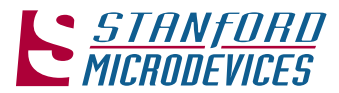

## **Product Description**

Stanford Microdevices' SGA-4163 is a high performance SiGe Heterojunction Bipolar Transistor MMIC Amplifier. A Darlington configuration featuring 1 micron emitters provides high F<sub>r</sub> and excellent thermal perfomance. The heterojunction increases breakdown voltage and minimizes leakage current between junctions. Cancellation of emitter junction nonlinearities results in higher suppression of intermodulation products. At 850 Mhz and 45mA, the SGA-4163 typically provides +29.7 dBm output IP3, 10 dB of gain, and +13 dBm of 1dB compressed power using a single positive voltage supply. Only 2 DC-blocking capacitors, a bias resistor and an optional RF choke are required for operation.

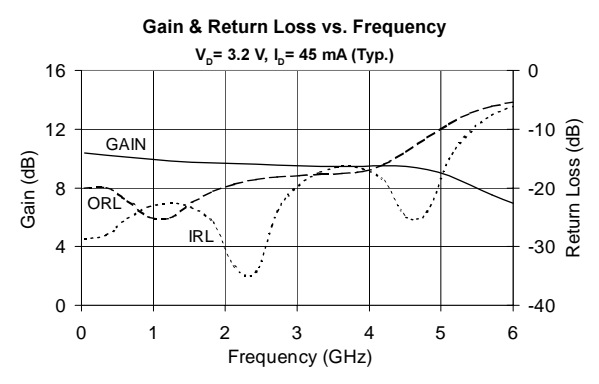

# **SGA-4163** DC-5000 MHz, Cascadable **SiGe HBT MMIC Amplifier**

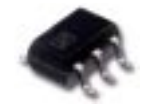

## **Product Features**

- . High Gain: 9.7 dB at 1950 MHz
- Cascadable 50 Ohm
- Patented SiGe Technology
- Operates From Single Supply
- Low Thermal Resistance Package

## **Applications**

- Cellular, PCS, CDPD
- Wireless Data, SONET
- · Satellite

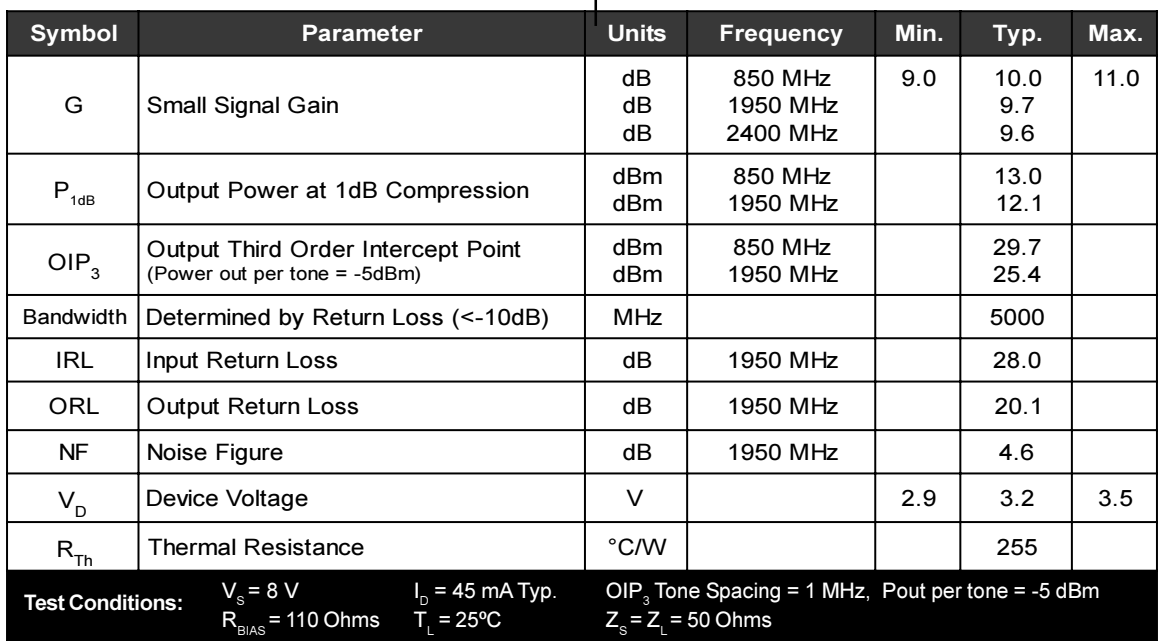

The information provided herein is believed to be reliable at press time. Stanford Microdevices assumes no responsibility for inaccuracies or omissions. Stanford Microdevices assumes no responsibility for the use of this information, and all such information shall be entirely at the user's own risk. Prices and specifications are subject to change without notice. No patent rights or licenses to any of the circuits described herein are implied or granted to any third party. Stanford Microdevices does not authorize or warrant any Stanford Microdevices product for use in life-support devices and/or systems. Copyright 2000 Stanford Microdevices, Inc. All worldwide rights reserved.

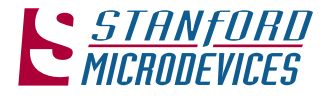

## SGA-4163 DC-5000 MHz Cascadable MMIC Amplifier

**Preliminary** 

## **Typical RF Performance at Key Operating Frequencies**

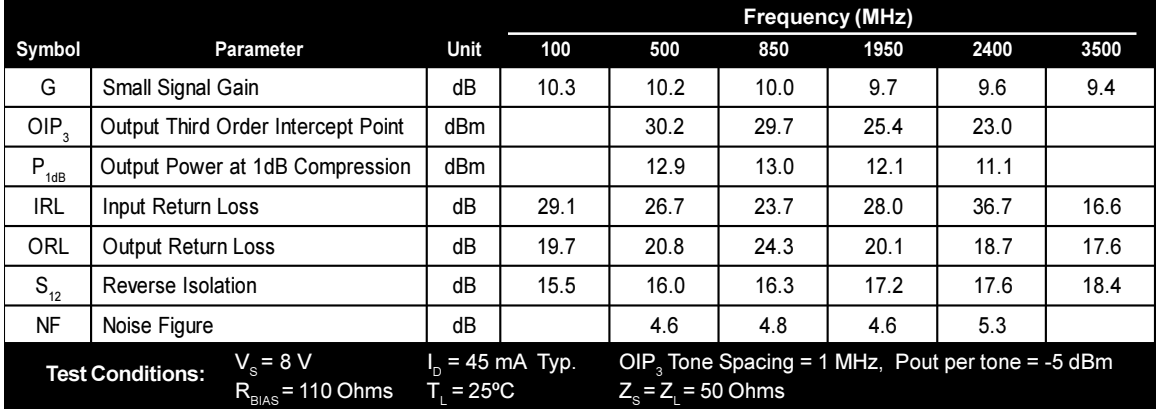

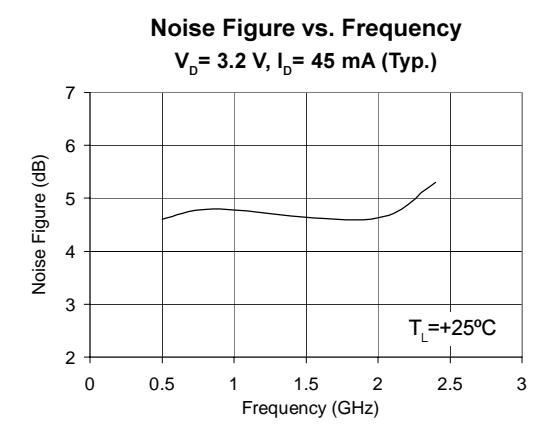

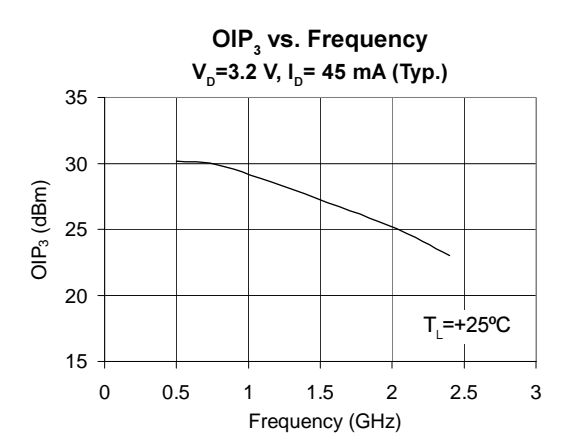

### **Absolute Maximum Ratings**

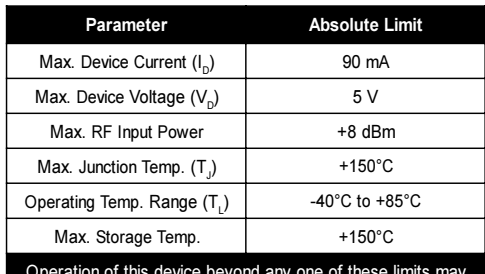

s device beyond any one or<br>cause permanent damage.

Bias Conditions should also satisfy the following expression:  $I_pV_p$  (max) <  $(T_p - T_p)/R_m$ 

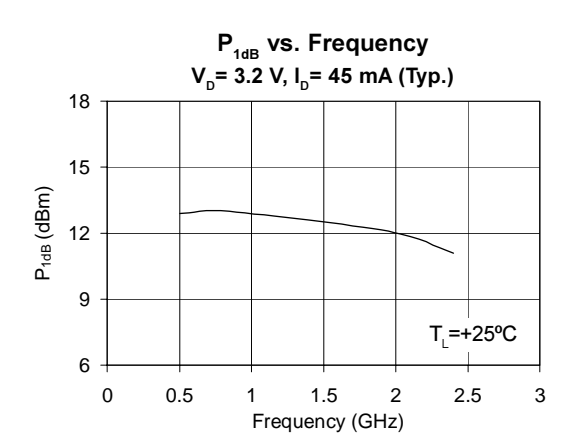

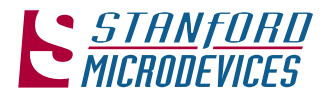

## SGA-4163 DC-5000 MHz Cascadable MMIC Amplifier

*Preliminary* 

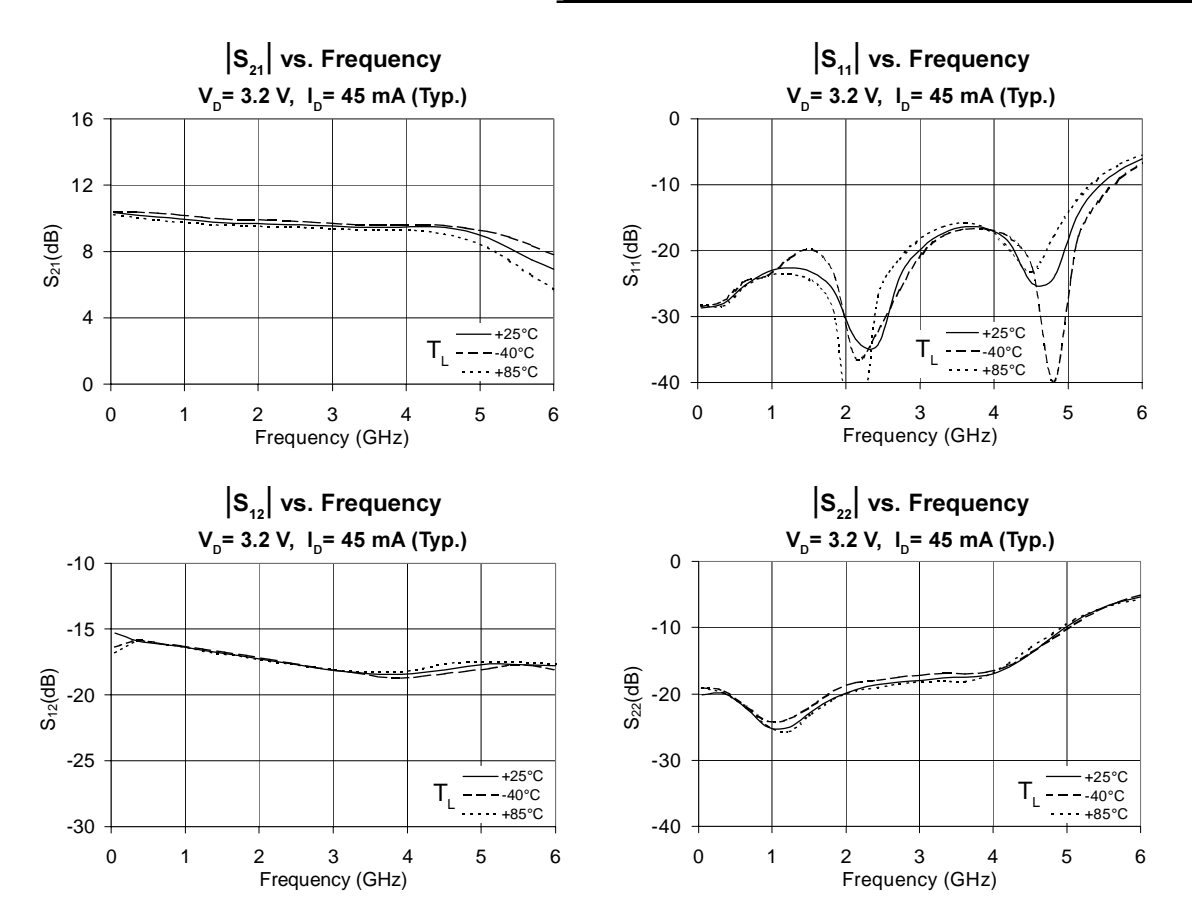

NOTE: Full S-parameter data available at www.stanfordmicro.com

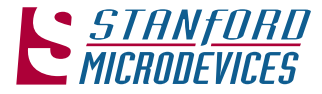

### SGA-4163 DC-5000 MHz Cascadable MMIC Amplifier

## **Basic Application Circuit**

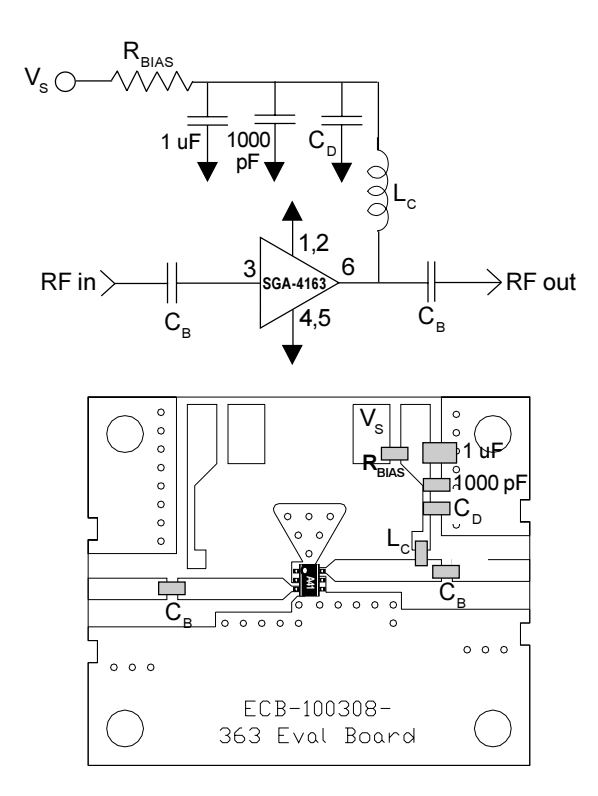

### **Part Identification Marking**

The part will be marked with an "A41" designator on the top surface of the package.

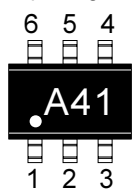

For package dimensions, refer to outline drawing at www.stanfordmicro.com

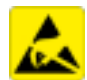

**Caution: ESD sensitive** Appropriate precautions in handling, packaging

and testing devices must be observed.

### **Application Circuit Element Values**

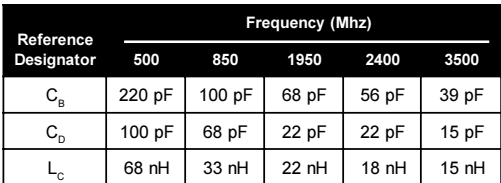

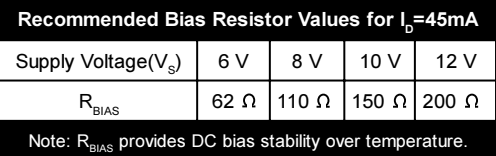

#### **Mounting Instructions**

- 1. Use a large ground pad area near device pins 1, 2, 4, and 5 with many plated through-holes as shown.
- 3. We recommend 1 or 2 ounce copper. Measurements for this data sheet were made on a 31 mil thick FR-4 board with 1 ounce copper on both sides.

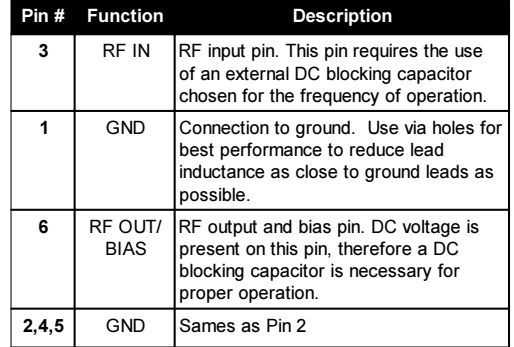

### **Part Number Ordering Information**

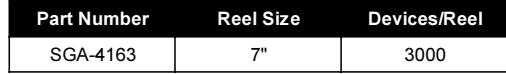